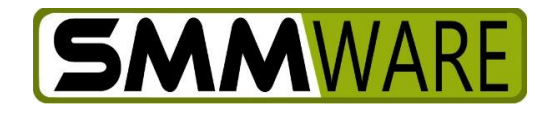

# SMMware Subscriber News

September 15, 2021,

Below are the latest upgrades to SMMware

# **Duplicate Hours Entry: New Item In The Settings Editor**

Short story:

SMMware now allows you more control regarding duplicate hours entries. In Section 2 of the Settings Editor, there is new setting "Who can enter duplicate hours".

It is currently set to "Admins" for all sites. The other options are 'Team Leads & Higher', 'Basic Users & Higher', and 'Nobody'.

If someone tries to enter a duplicate hours entry without having permission to do so, they still get a warning, but also now the 'Save' button is deactivated until they fix the entry.

# Settings

#### 2) Hours/Expenses/Fees/Supplies

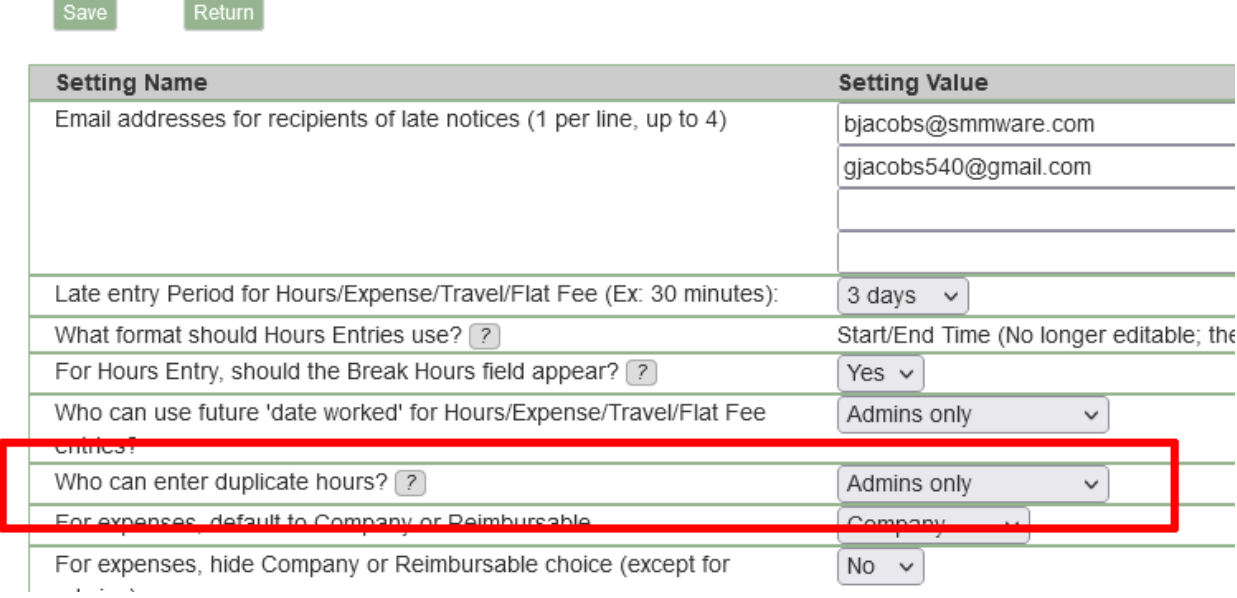

Some Additional Background:

There are some occasions where people do want to deliberately add a duplicate entry. Also, as time has passed, we have become slower to add more settings to the Settings Editor out of concern that users could become overwhelmed with too much complexity.

We had hoped that the warning popup that appears when someone tries to make a duplicate entry would be sufficient. However, there has been enough feedback that duplicate hours is still an issue. We hope that this approach that ties the ability to enter duplicates to the 'Admin Level' in an Associate's profile will be flexible enough to prevent unintentional duplicates while still allowing intentional ones when needed.

## **Invoice Revisions**

There is now a checkbox to 'select all' for removing individual line items (to the right of the 'Remove' button).

The 'Remove all line items' button at the top of the page has been removed since that function is now handled by the 'select all' checkbox.

The 'Scan for Line Items' button now also performs a 'Save'.

© Copyright 2021, SMMware LLC, all rights reserved

### **Next**

We are continuing work on supporting multiple pay rates for employees. Unfortunately, upon detailed investigation, the QuickBooks Online interface does not in fact allow SMMware to specify a pay level, but the SMMware Payroll/Expense/Travel report will reflect them, as will the Profitability Report.

Thanks, and stay safe.

- Brian Jacobs